# **Position.InsertParagraph(NamedStyle)**

# **Description**

Creates and returns an empty [Paragraph](https://wiki.softartisans.com/display/WW11/Paragraph) at the point represented by this Position, formatted with the specified style. If this Position is in the middle of a paragraph the containing paragraph will be split.

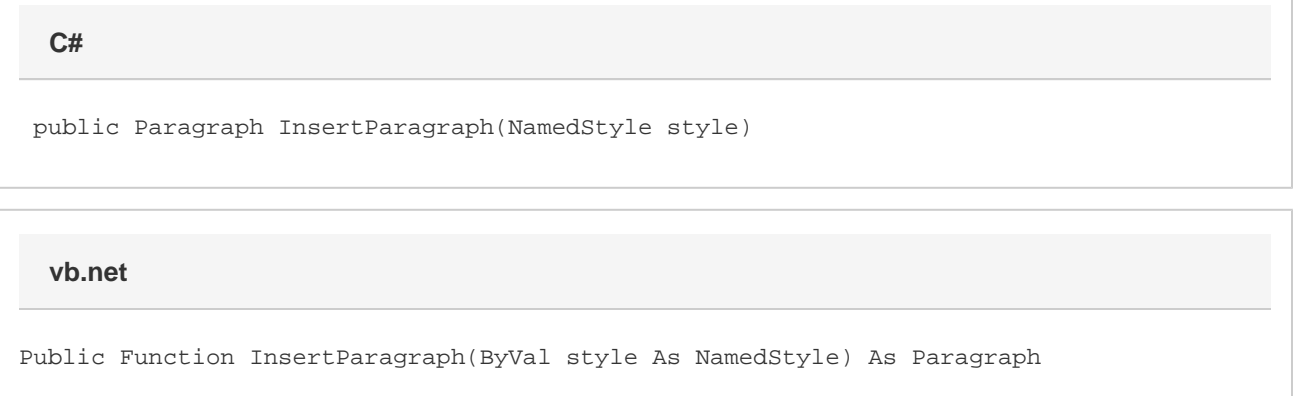

# **Parameters**

#### **style**

The base style of this paragraph. The base style also affects the character style of any text added to this paragraph. If this is null, the style will be "Normal".

## **Returns**

A newly created Paragraph. Even though the paragraph is empty there will always be at least a single carriage return.

## **Examples**

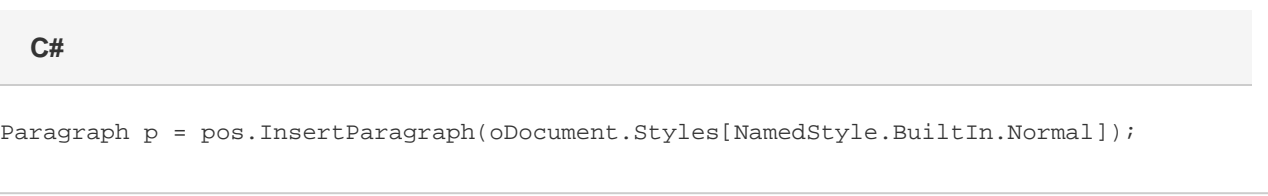

#### **vb.net**

Dim p As Paragraph = pos.InsertParagraph(oDocument.Styles(NamedStyle.BuiltIn.Normal))